## Hash Verification

Last Modified on 05/24/2018 2:59 pm EDT

All connector instances containing a Callback Notification Signature Key will include the Elements-Webhook-Signature header field. The value of this field will contain a unique SHA256 hash that corresponds to the event (e.g.,

sha256=jHdbRx5EZAsOfTwAPJOGkNUzQMVVdu5VJlxcsk+G6jQ= ). This hash is calculated by creating a SHA256 hash of the payload using the Callback Notification Signature Key as the key. In order to verify Event Notifications originate from SAP Cloud Platform Open Connectors regenerate the SHA256 hash and test it against the value of the Elements-Webhook-Signature header.

SAP Cloud Platform Open Connectors has provided sample code for re-generating the SHA256 hash for event notifications:

**Java**

```
import org.apache.commons.codec.binary.Base64;
import javax.crypto.Mac;
import javax.crypto.spec.SecretKeySpec;
public class SecurityEventKey {
    private static final String SIGNATUREKEY = "MySecretEventSignatureKey"
    public static void main(String[] args) {
            Mac sha256 HMAC = Mac.getInstance("HmacSHA256");
            SecretKeySpec secret key = new SecretKeySpec(SIGNATUREKEY.getB
ytes(), "HmacSHA256");
            sha256 HMAC.init(secret key);
            String hash = Base64.encodeBase64String(sha256 HMAC.doFinal(pa
yload.getBytes()));
        catch (Exception e){
```
**Javascript (Node)**

```
var hmac = crypto.createHmac('sha256', 'MySecretEventSignatureKey')
           .update('').digest('base64');
// shaHeader == "sha256 = " + hmac// sha256=jHdbRx5EZAsOfTwAPJOGkNUzQMVVdu5VJlxcsk+G6jQ=
```
## **Ruby**

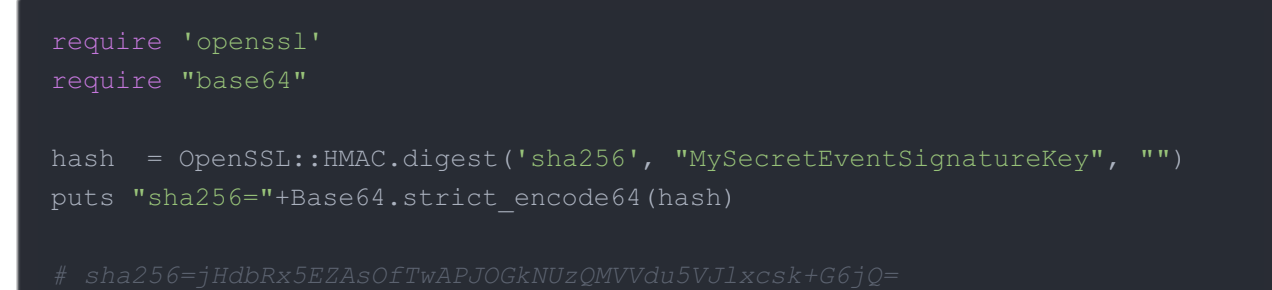